## **Google at Drew**

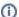

Recommended Resource: Google Workspace (formerly G Suite) Learning Center, https://support.google.com/a/users

This handy site features 300+ guides and customer-friendly enhancements, including:

- An Announcements tab with lists of new and updated Learning Center guides.
- A "Day 1" checklist to help new Google Workspace users get started on their first day.
- · An improved search function to help you find help and training content across the Google Workspace Learning Center.
- Guides that are easier to print and save as PDFs or customize in Google Docs and Slides.

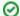

## Is Google Down?

You can check <a href="http://google.com/appsstatus">http://google.com/appsstatus</a> anytime you are wondering if there might be service interruptions on many of the Google Workspace apps.

## Using Google @ Drew

- Connecting Your Mobile Devices to Google Apps
- Getting Started with Google
- Google Drive
- Google Drive Desktop Application
- Google Groups
- Google Mail, or Gmail
- Departmental Email Addresses and Google Groups
- Google Sites Policies and Procedures
- Google Workspace Marketplace Add-Ons and Plug-Ins
- Usage of Google Chrome with Drew software
- Google Chat
- Google Work Profiles
- Google Calendar
- Google Shared Drives Policy
- support.google.com
- Download your data (Google Takeout)
- Google Calendar Appointment Slots

## Please Share!

To share this resource with others, you can refer them to tinyurl.com/GoogleAtDrew. Thank you!

Reviewed June 7, 2023